# **Параллельная обработка больших графов**

**Занятие 5**

**А.С. Семенов**

[dislab.org](http://dislab.org/GraphHPC-2015/contest.php)

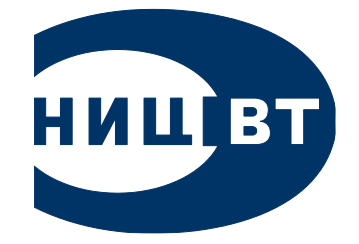

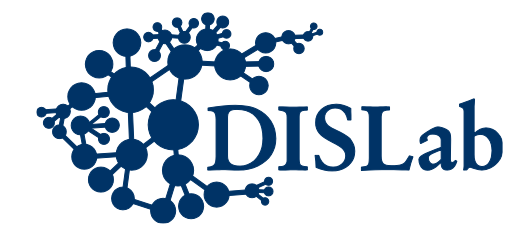

### **Betweenness centrality**

- Связный неориентированный граф
- Допустимы циклы и кратные ребра
- $w(e) > 0$ , e in E
- $S_{st}$  количество кратчайших путей между  $s, t \in V$
- $S_{st}(v)$  количество кратчайших путей, **ПРОХОДЯЩИХ ЧЕРЕЗ V**

$$
C_B(v) = \sum_{s \neq v \neq t \in V} \frac{\sigma_{st}(v)}{\sigma_{st}}
$$

### **Betweenness centrality**

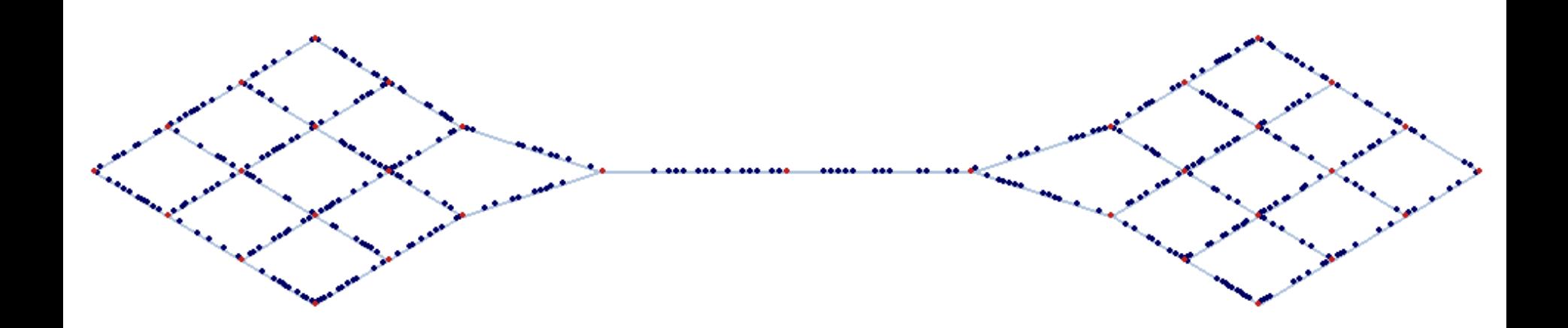

## **«Наивный» алгоритм**

- 1. Подсчет количества и длины путей в графе между любыми двумя вершинами
- 2. Вычисление значения характеристики для каждой вершины

$$
C_B(v) = \sum_{s \neq v \neq t \in V} \frac{\sigma_{st}(v)}{\sigma_{st}}
$$

## «Наивный» алгоритм 1. Подсчет количества путей

Множество предков вершины *у* на кратчайших путях от s:

 $P_s(v) = \{u \in V : (u, v) \in E, d_G(s, v) = d_G(s, u) + w(u, v)\}\$ 

Какое количество кр. путей  $S_{sv}$  будет от s до V, если известно количество кр. путей  $S_{su}$ от s до всех  $u, u \in P_s(v)$ ?

## **«Наивный» алгоритм 1. Подсчет количества путей**

$$
\text{Lemma.} \quad \sigma_{sv} = \sum_{u \in P_s(v)} \sigma_{su}
$$

**«Наивный» алгоритм 1. Подсчет количества путей**

$$
\text{Lemma.} \quad \sigma_{sv} = \sum_{u \in P_s(v)} \sigma_{su}
$$

**Следствие.** Из вершины *s* можно определить длины и количество всех кратчайших путей до всех остальных вершин за *O(M)* для графов без весов.

### Как определить, что кратчайший путь проходит через вершину v?

 $C_B(v) = \sum_{s \neq v \neq t \in V} \frac{\sigma_{st}(v)}{\sigma_{st}}$ 

«Наивный» алгоритм 2. Подсчет характеристики

## **«Наивный» алгоритм 2. Подсчет характеристики**

### **Критерий Беллмана.** Вершина

v лежит на кратчайшем пути между вершинами s,t iff

$$
d_G(s,t) = d_G(s,v) + d_G(v,t)
$$

 $\sigma_{st}(v) = \left\{ \begin{array}{ll} 0 & \mbox{if } d_G(s,t) < d_G(s,v) + d_G(v,t) \\ \sigma_{sv} \cdot \sigma_{vt} & \mbox{otherwise} \end{array} \right.$ 

## **«Наивный» алгоритм**

- 1. Подсчет количества и длины путей в графе между любыми двумя вершинами
- 2. Вычисление значения характеристики для каждой вершины

## «Наивный» алгоритм

- 1. Подсчет количества и длины путей в графе между любыми двумя вершинами
- 2. Вычисление значения характеристики для каждой вершины

Сложность

- Память  $O(N^2)$
- $-$  Время  $O(N^3)$

## **Алгоритм U. Brandes (2001)**

#### **BC-Brandes** (G) // G – связный неориентированный

без весов

**for all** v∈V **do** BC[v] = 0 **end for**

**for all** s∈V **do** 

BrandesInitS (s)

ShortestPathsCounting (s)

DependencyAccumulation ()

**end for**

#### Алгоритм Brandes, инициализация

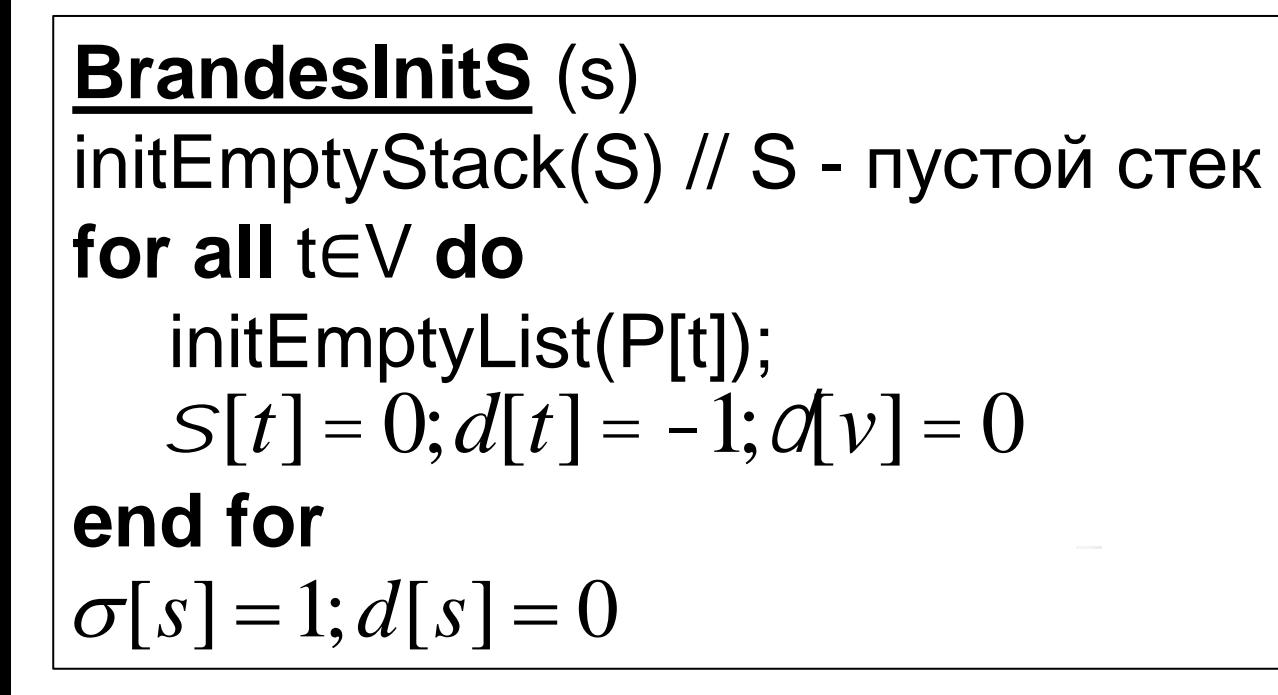

#### Подсчет числа кратчайших путей

#### **ShortestPathsCounting (s)**

```
initQueue(Q, s) // Q - очередь
while Q \ll \{ \}v = \text{deque}(Q); push(S, v)
   for all weAdj[v]
      if d[w] < 0enqueue(Q, w)d[w] = d[v] + 1end if
      if d[w] == d[v] + 1S[w] = S[w] + S[v]append(P[w], v)
      end if
   end for
end while
```
 $\delta_{st}(v) = \frac{\sigma_{st}(v)}{\sigma_{st}}$   $C_B(v) = \sum_{s \neq v \neq t \in V} \frac{\sigma_{st}(v)}{\sigma_{st}}$ 

 $C_B(v) = \sum \delta_{st}(v)$  $s \neq v \neq t \in V$ 

$$
\delta_{st}(v) = \frac{\sigma_{st}(v)}{\sigma_{st}} \qquad \qquad \delta_{s\bullet}(v) = \sum_{t \in V} \delta_{st}(v)
$$

#### **Лемма.** Если существует только один кратчайший путь из s в t, то

$$
\delta_{s\bullet}(v) = \sum_{w:v \in P_s(w)} (1 + \delta_{s\bullet}(w)) \underbrace{\delta_{s\bullet}(w_3)}_{w_3}
$$
\n
$$
\underbrace{\delta_{s\bullet}(w_2)}_{w_1}
$$

| \n $W = \{w : v \in P_s(w)\}$ \n | \n $\delta_{s\bullet}(v) = \sum_{t \in V} \delta_{st}(v) = \sum_{w \in W} \delta_{sw}(v) + \sum_{w \notin W} \delta_{sw}(v) - \sum_{w \in W} \delta_{s\bullet}(w) = \sum_{w \in W} (1 + \delta_{s\bullet}(w))$ \n | \n $\sum_{w \in W} (1 + \delta_{s\bullet}(w)) = \sum_{w \in W} (1 + \delta_{s\bullet}(w))$ \n |
|----------------------------------|----------------------------------------------------------------------------------------------------|-----------------------------------------------------------------------------------------------|
|----------------------------------|----------------------------------------------------------------------------------------------------|-----------------------------------------------------------------------------------------------|

#### **Теорема.**

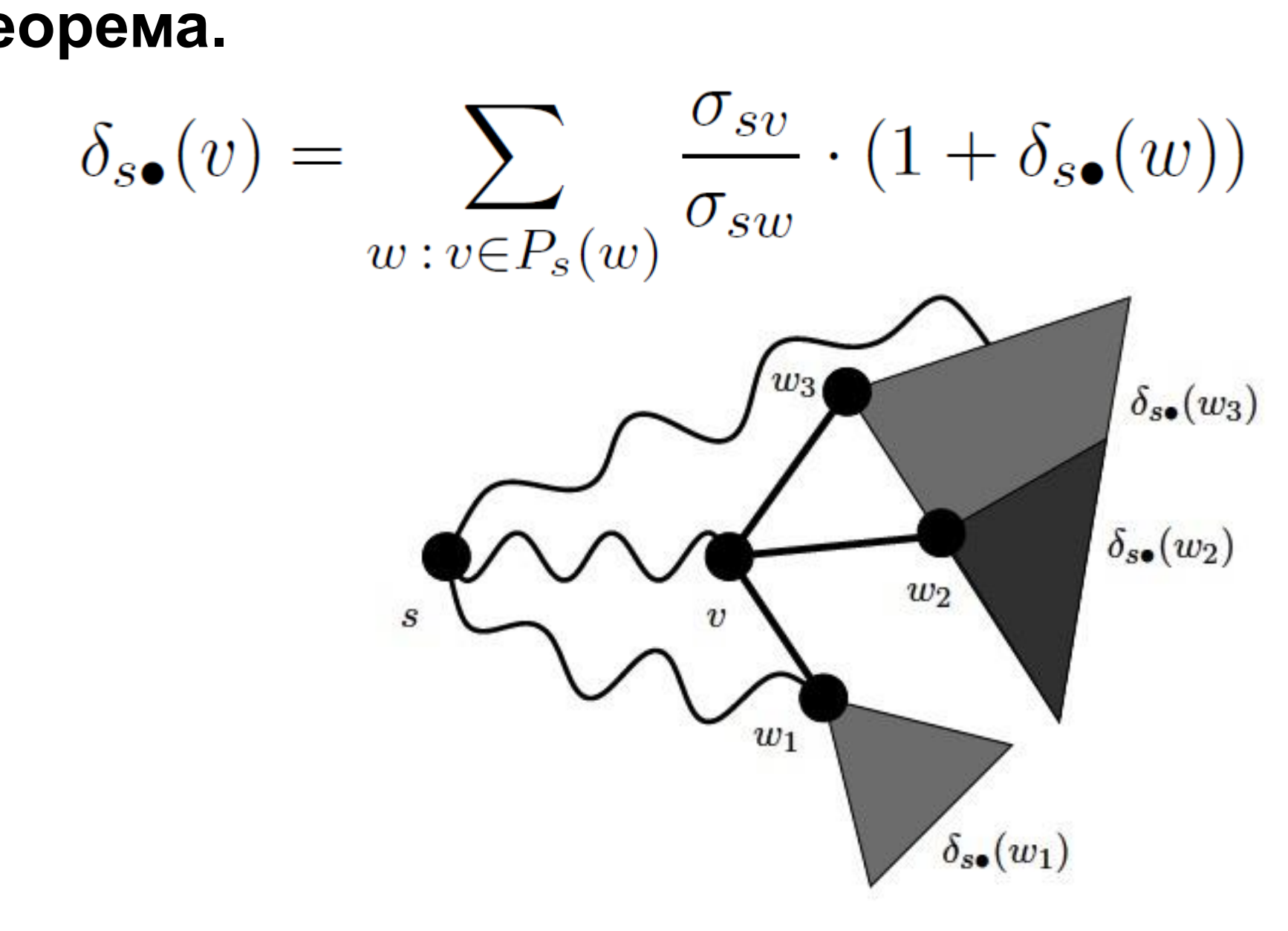

#### **DependencyAccumulation ()**

```
for all v \in V do \delta[v] = 0while S <> {} 
    w = pop(S)for all v∈P[w]
    end for
    if w <> s
    end if
end while
         \delta[v] = \delta[v] +\sigma[\nu]\sigma[w]\cdot (1 + \delta[w])BC[w] = BC[w] + \delta[w]
```
## **Сложность алгоритма Brandes**

#### **BC-Brandes** (G) // G – связный неориентированный

без весов

**for all** v∈V **do** BC[v] = 0 **end for**

**for all** s∈V **do** 

BrandesInitS (s)

ShortestPathsCounting (s)

DependencyAccumulation ()

**end for**

Сложность:

- Время **O(N M)**
- Память **O(N+M)**